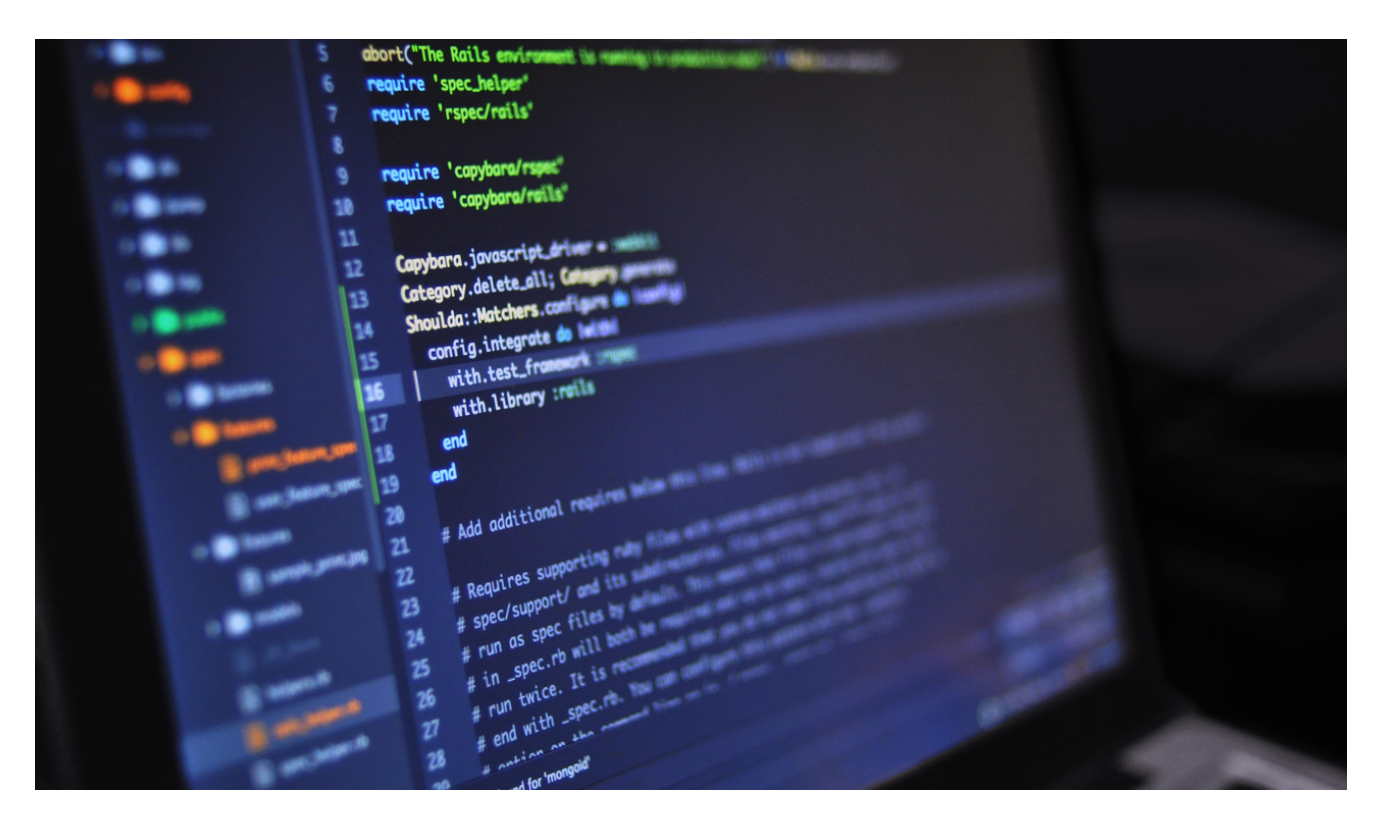

# **Software Engineer** Virtual Work Experience:

#### **Micro Unit Outline**

**Relates to:** I.T/Computer Science; digital literacy and online safety; career exploration; work experience

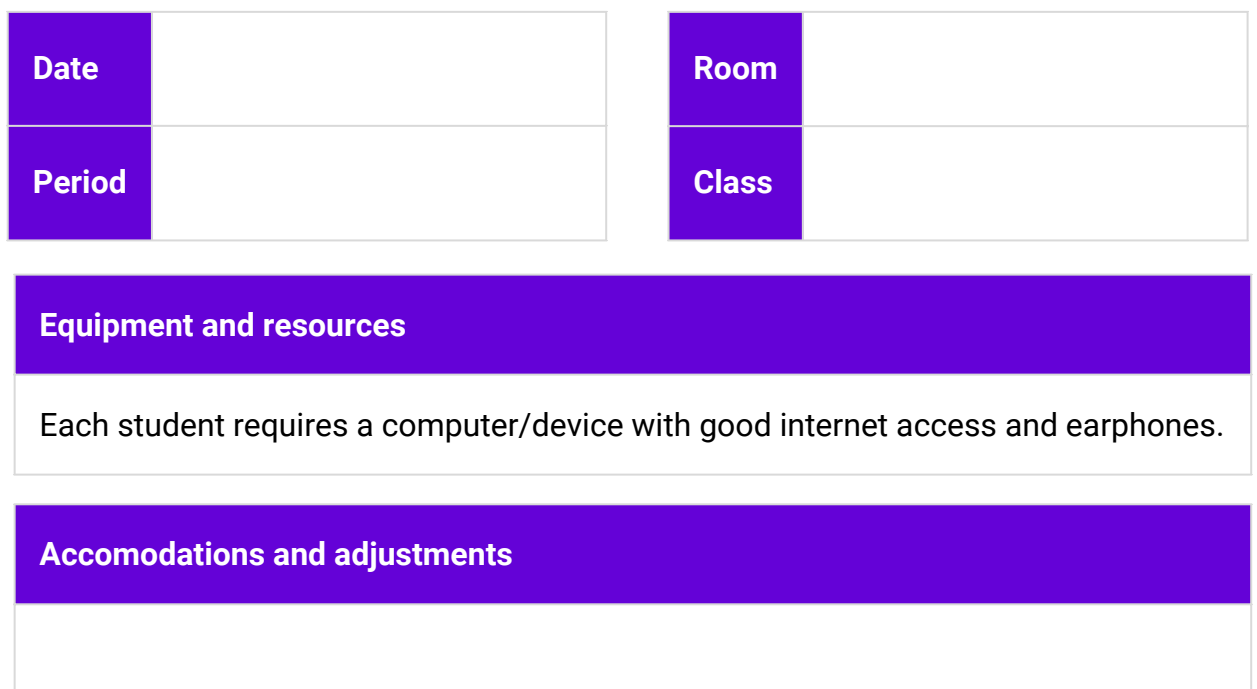

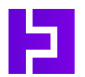

**THE VIRTUAL WORK EXPERIENCE PROGRAM**

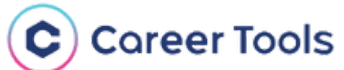

# **Software Engineer** Virtual Work Experience:

#### **Years: 7-12 Duration: 2-5 lessons**

#### **Introduction:**

- Transform the **Year13 X [CommBank](https://year13.com.au/virtual-job-experience/software-engineer/overview?preview=26bc6efdf174f44272b2629badc4543d) [Software](https://year13.com.au/virtual-job-experience/software-engineer/overview?preview=26bc6efdf174f44272b2629badc4543d) Engineer Virtual Work [Experience](https://year13.com.au/virtual-job-experience/software-engineer/overview?preview=26bc6efdf174f44272b2629badc4543d)** from an individual student experience to a teacher-led class learning activity.
- Students gain insight into the world of software engineering and earn a certificate for their portfolio.
- The Virtual Work Experience (VWE) will span several lessons depending on the length of your classes.
- Students must mark all activities as complete and finish the survey to earn their certificate.

#### **Learning Intentions:**

- Explore the career of a software engineer.
- Identify key skills and pathways in software engineering.
- Apply software engineering concepts to practical scenarios.

#### **Enterprise Skills:**

- Creativity
- Digital literacy
- Problem solving
- Communication, collaboration and teamwork (if creating games in teams)

#### **Student Success Criteria:**

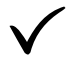

I can explain what software engineer is and what one does.

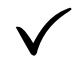

I actively engage in the VWE activities to demonstrate my enterprise skills.

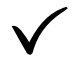

I reflect on my learning experience and save my certificate to my profile.

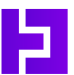

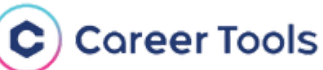

# **Software Engineer**

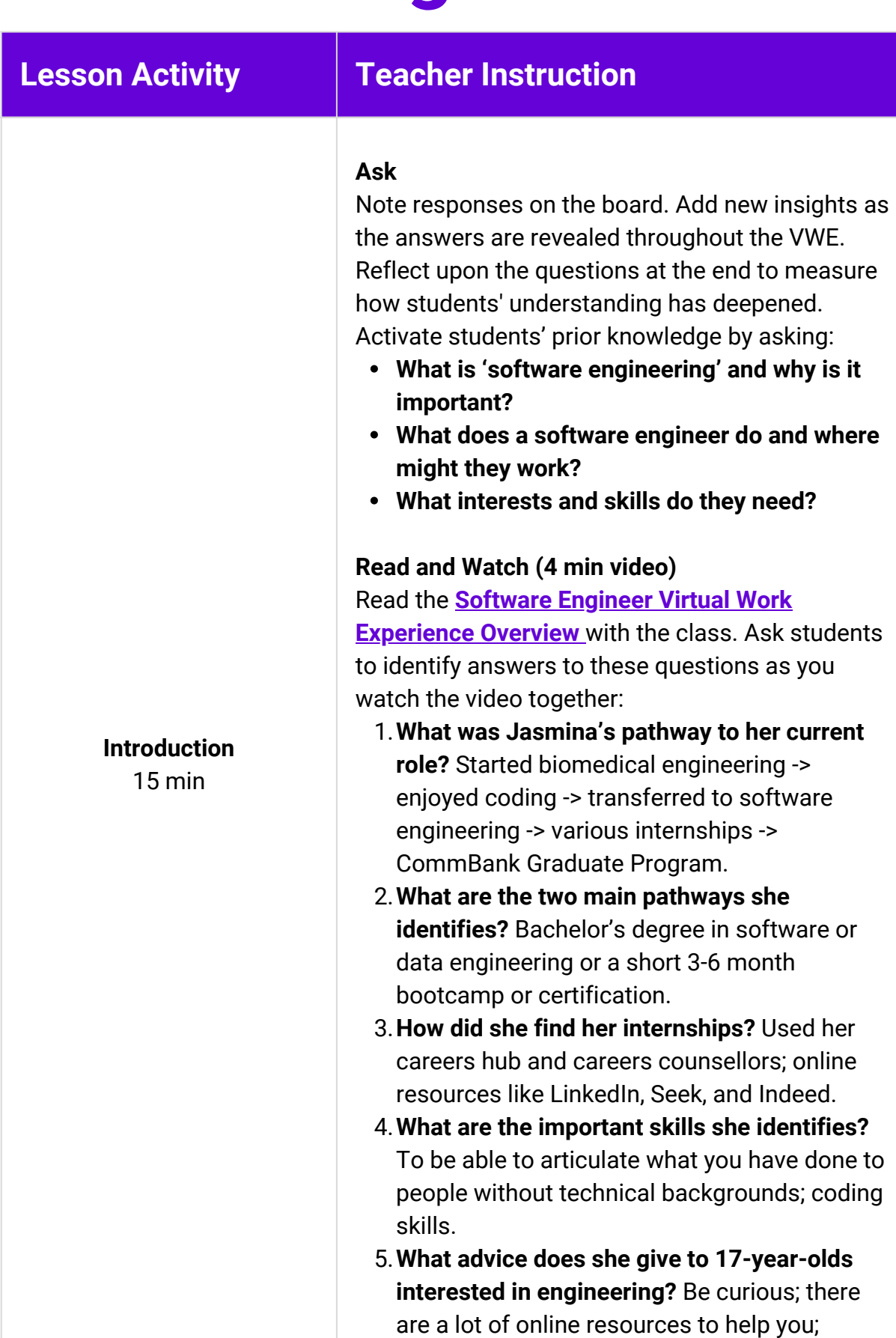

collaborate with a team.

**THE VIRTUAL WORK EXPERIENCE PROGRAM**

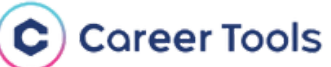

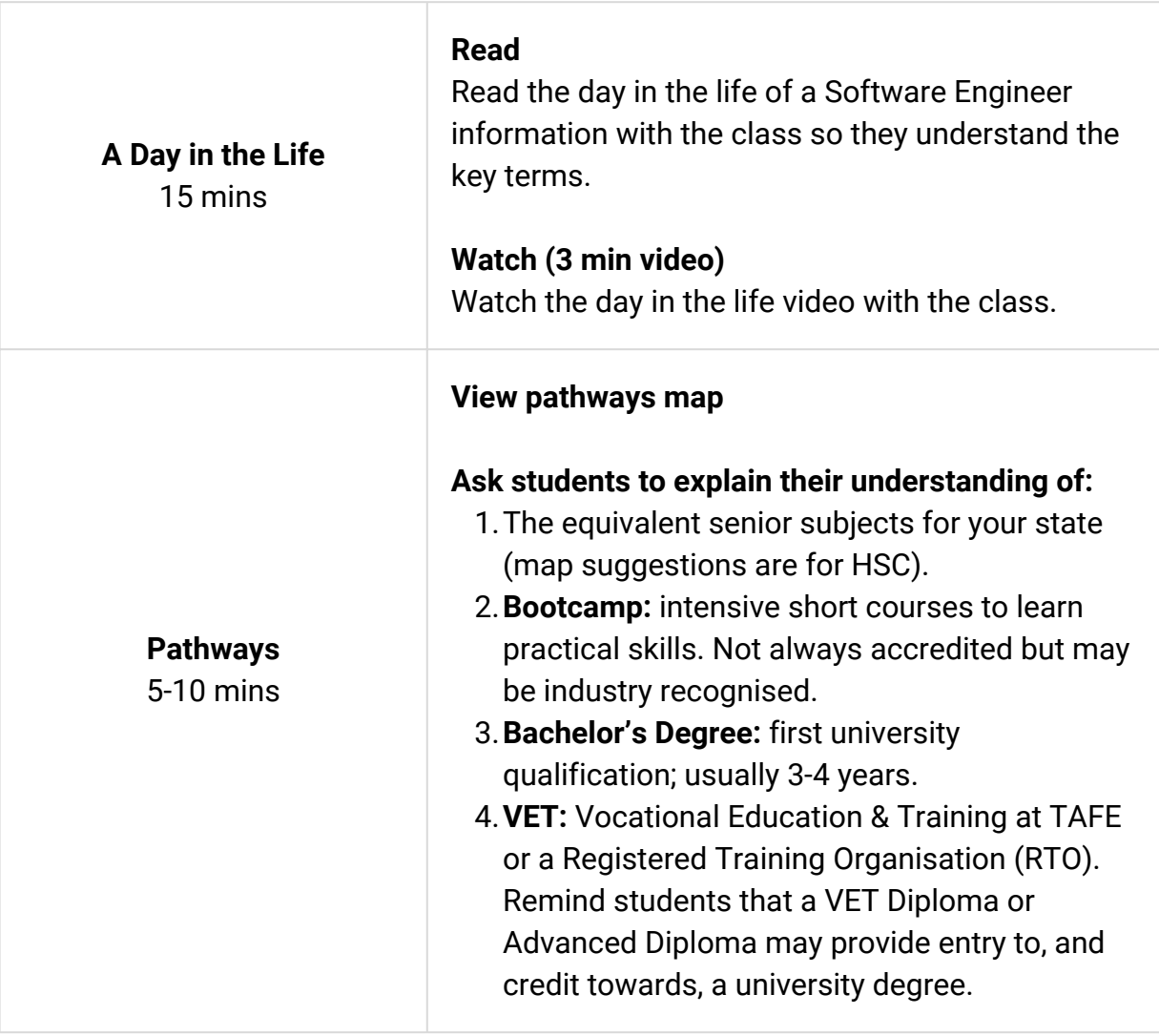

### **Supporting Documents**

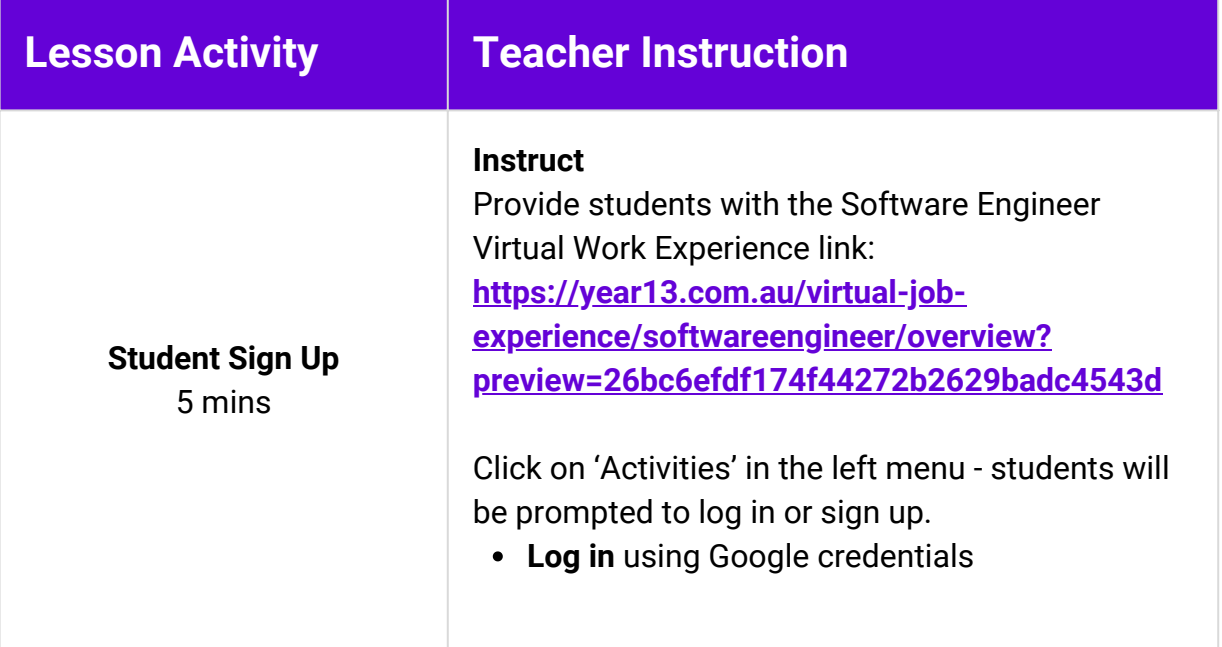

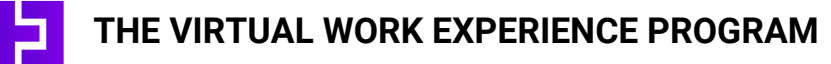

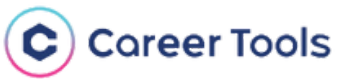

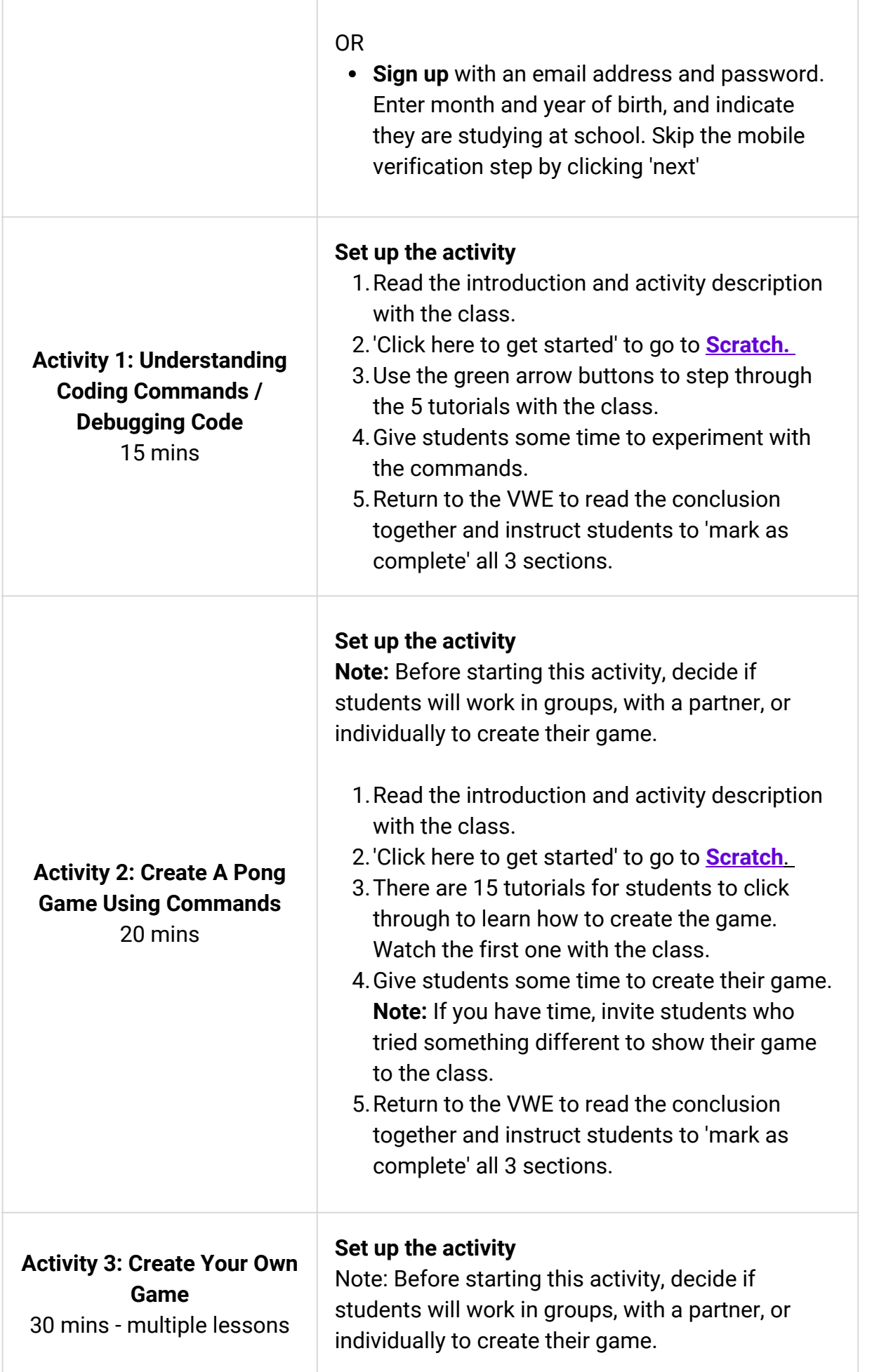

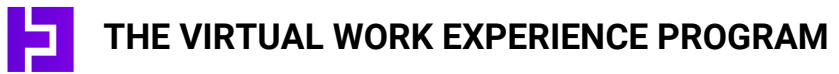

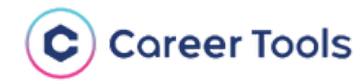

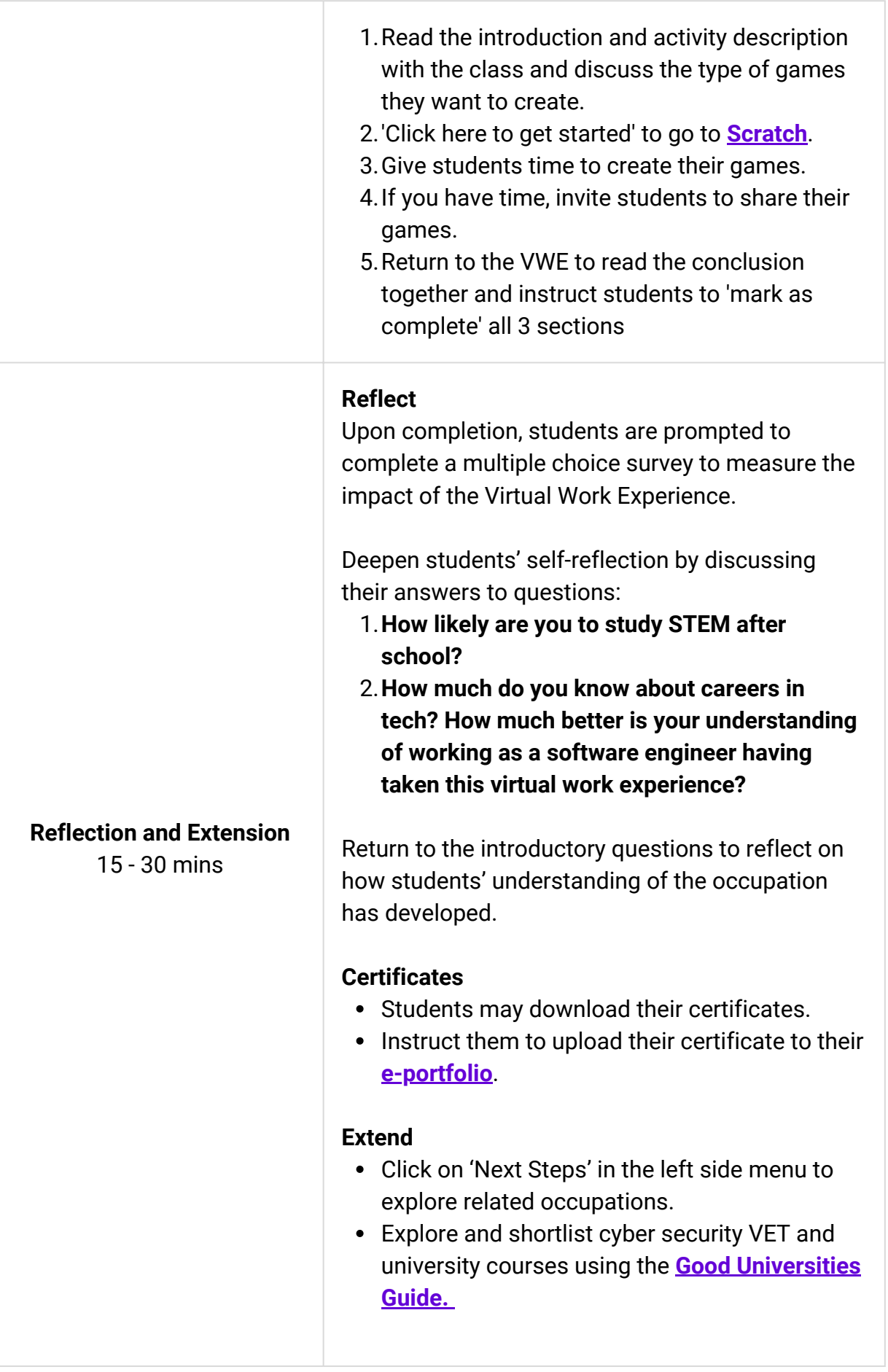

**THE VIRTUAL WORK EXPERIENCE PROGRAM**

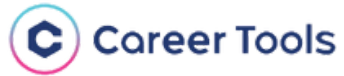